Подписано электронной подписью:<br>Вержицкий Данил Григорьевич<br>Должность: Директор КГПИ ФГБОУ ВО «КемГУ»<br>Дата и время: 2024-02-21 00:00:00 471086fad29a3b30e244c728abc3661ab35c9d50210dcf0e75e03a5b6fdf6436

Министерство науки и высшего образования Российской Федерации Кузбасский гуманитарно-педагогический институт федерального государственного бюджетного образовательного учреждения высшего образования «Кемеровский государственный университет» Факультет физической культуры, естествознания и природопользования

> УТВЕРЖДАЮ Лекан ФФКЕП В.А.Рябов «16» марта 2023г.

#### Рабочая программа дисциплины

#### ФТД.03 Информационные системы цифровой образовательной среды школы

44.03.05 - Педагогическое образование (с двумя профилями подготовки)

Направление подготовки 44.03.05 Педагогическое образование (с двумя профилями подготовки)

Направленность (профиль) подготовки География и Биология

> Программа подготовки бакалавриата

Квалификация выпускника бакалавр Форма обучения **Очная** 

Год набора 2019

Новокузнецк 2023

#### **Лист внесения изменений**

В РПД ФТД.03 Информационные системы цифровой образовательной среды школы **Сведения об утверждении:**

Утверждена Ученым советом факультета физической культуры, естествознания и природопользования (протокол Ученого совета факультета № 7 от 16.03.2023г.)

для ОПОП 2023 года набора на 2023 / 2024 учебный год

по направлению подготовки 44.03.05 Педагогическое образование (с двумя профилями подготовки), направленность (профиль) География и Безопасность жизнедеятельности

Одобрена на заседании методической комиссии факультета ФКЕП (протокол методической комиссии факультета № 3 от 17.02.2023 г.)

Одобрена на заседании профилирующей*/обеспечивающей* кафедры геоэкологии и географии

(протокол № 7 от 16.02.2023 г.) зав. кафедрой Ю.В. Удодов

### **Оглавление**

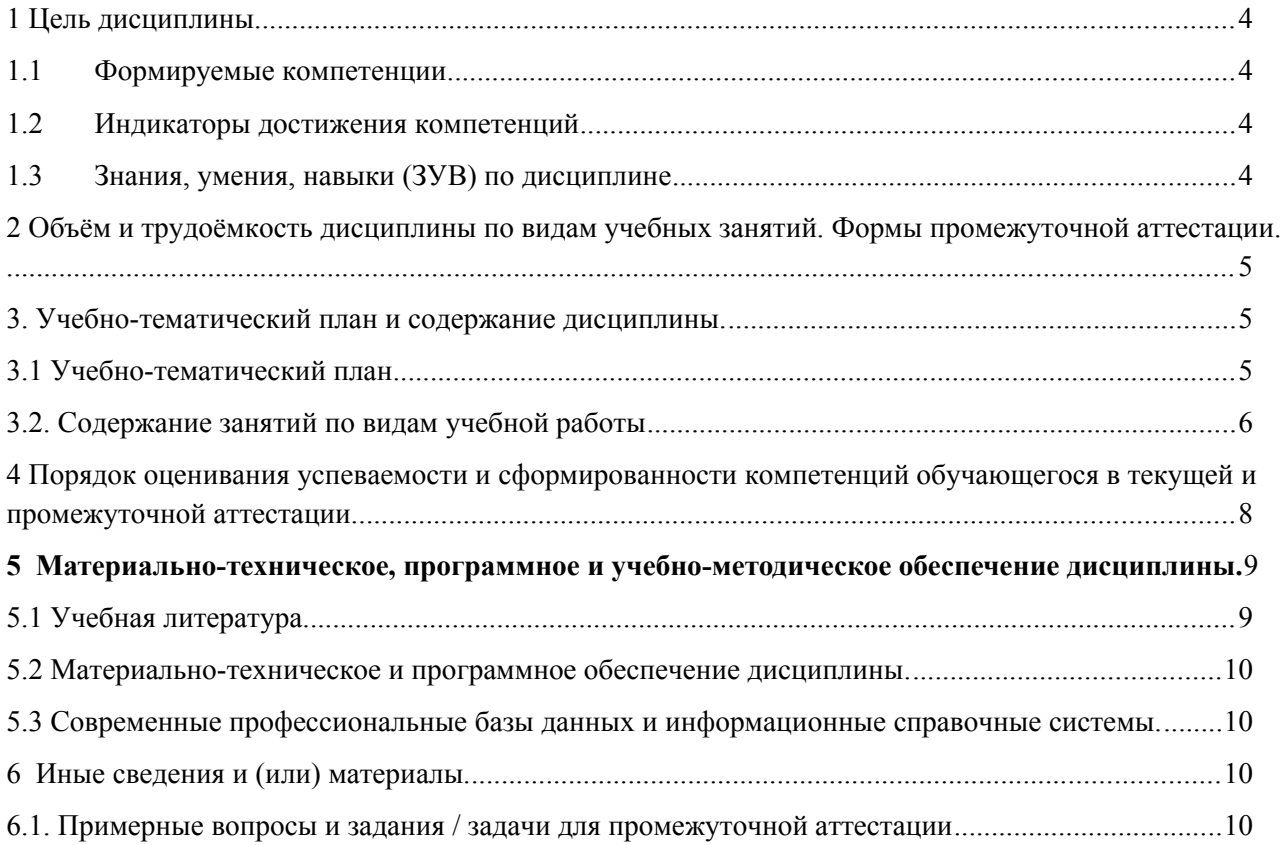

### <span id="page-3-0"></span>**1 Цель дисциплины.**

В результате освоения данной дисциплины у обучающегося должны быть сформированы компетенции основной профессиональной образовательной программы бакалавриата (далее - ОПОП): ОПК-9 Способен понимать принципы работы современных информационных технологий и использовать их для решения задач профессиональной деятельности.

Содержание компетенций как планируемых результатов обучения по дисциплине см. таблицы 1 и 2.

### <span id="page-3-1"></span>**1.1 Формируемые компетенции**

Таблица 1 - Формируемые дисциплиной компетенции

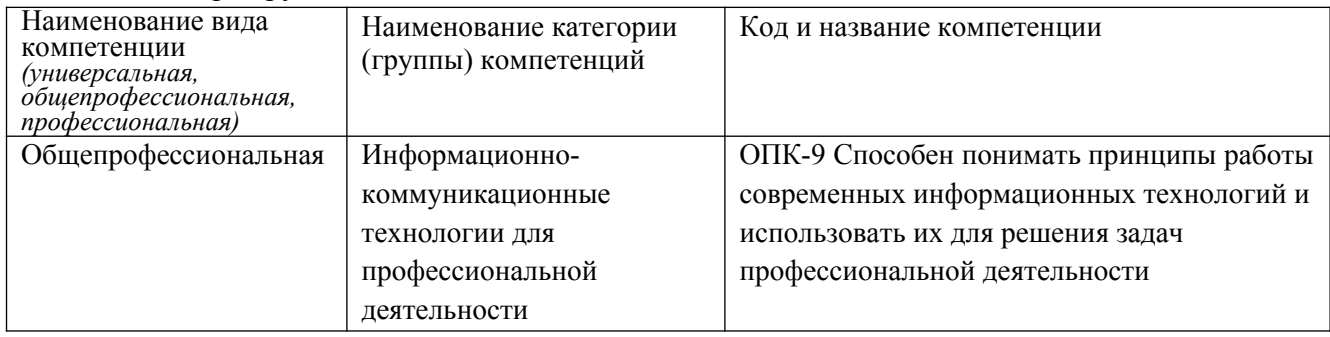

### <span id="page-4-0"></span>**1.2 Индикаторы достижения компетенций**

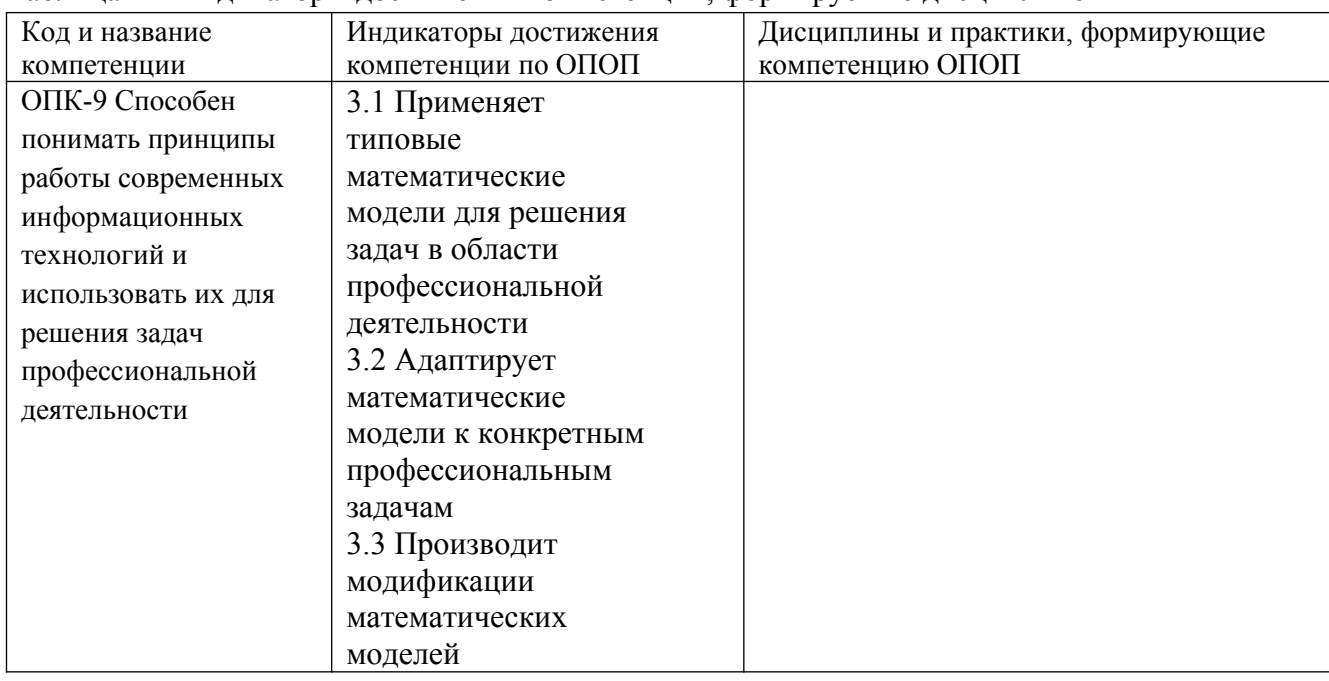

Таблица 2 – Индикаторы достижения компетенций, формируемые дисциплиной

### <span id="page-4-1"></span>**1.3 Знания, умения, навыки (ЗУВ) по дисциплине**

Таблица 3 – Знания, умения, навыки, формируемые дисциплиной

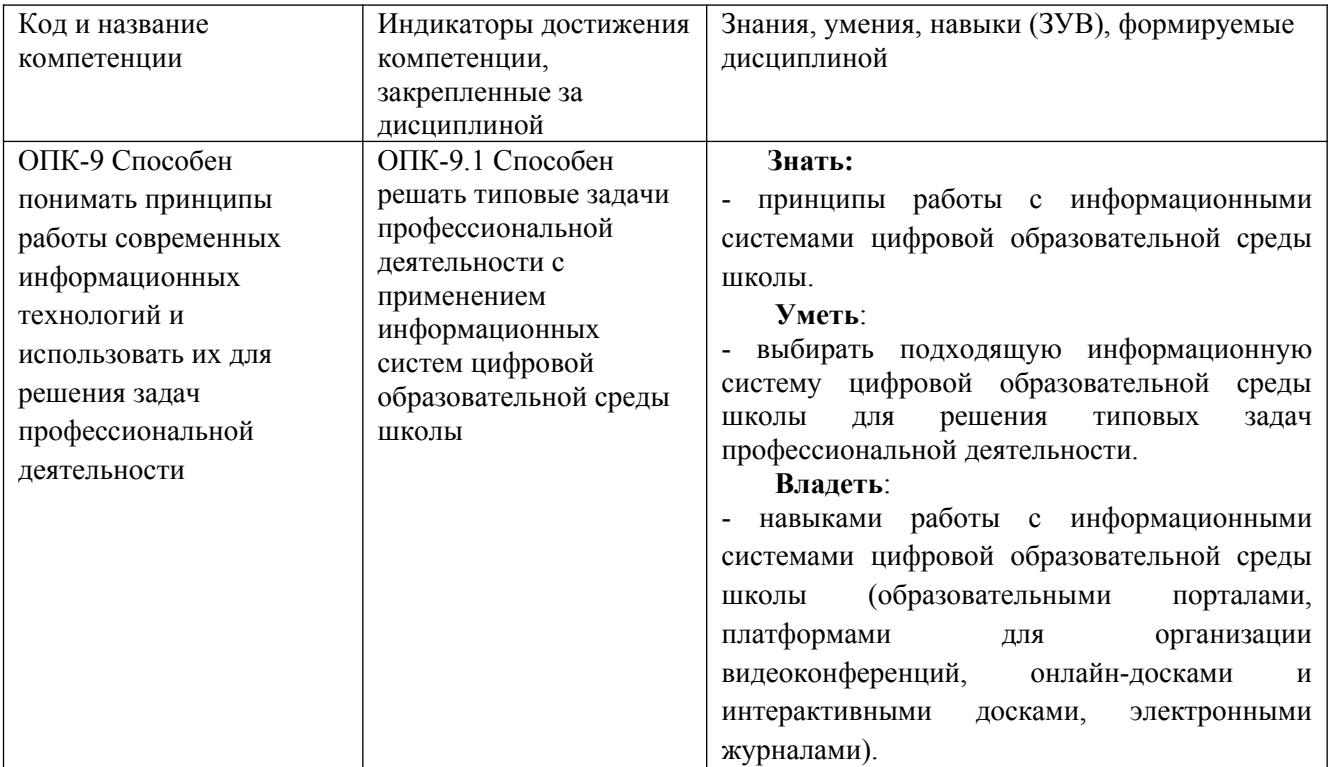

# <span id="page-4-2"></span>**2 Объём и трудоёмкость дисциплины по видам учебных занятий. Формы промежуточной аттестации.**

### Таблица 4 – Объем и трудоемкость дисциплины по видам учебных занятий

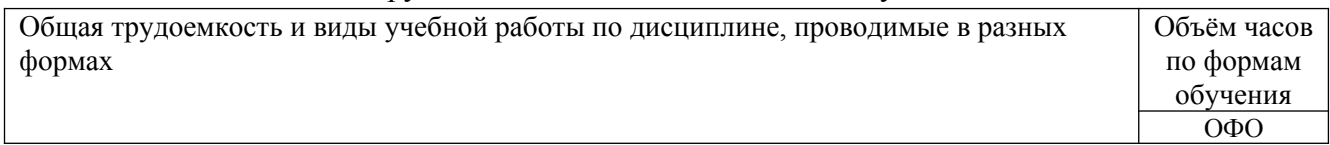

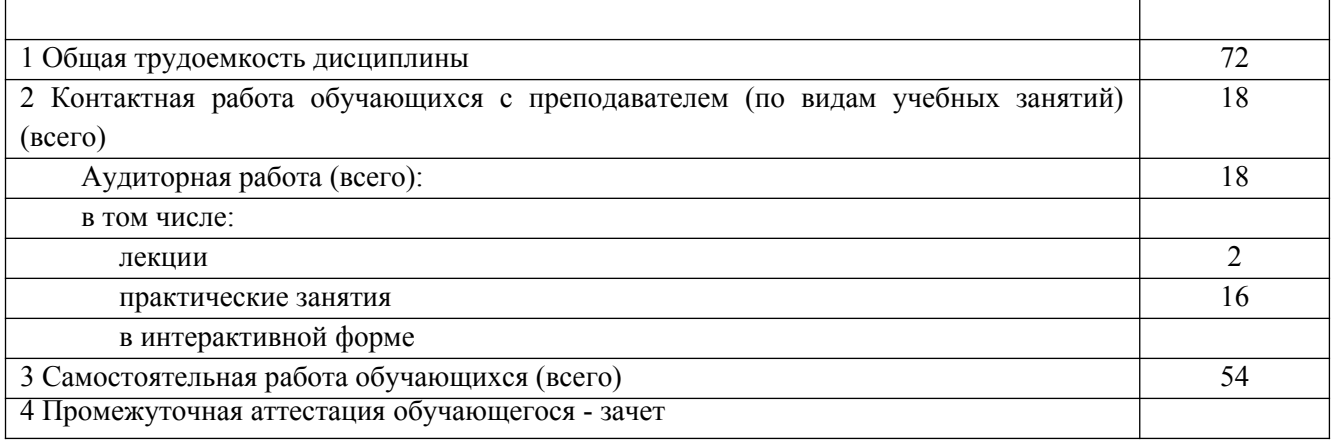

### <span id="page-5-0"></span>**3. Учебно-тематический план и содержание дисциплины.**

## <span id="page-5-1"></span>**3.1 Учебно-тематический план**

Таблица 5 - Учебно-тематический план очной формы обучения

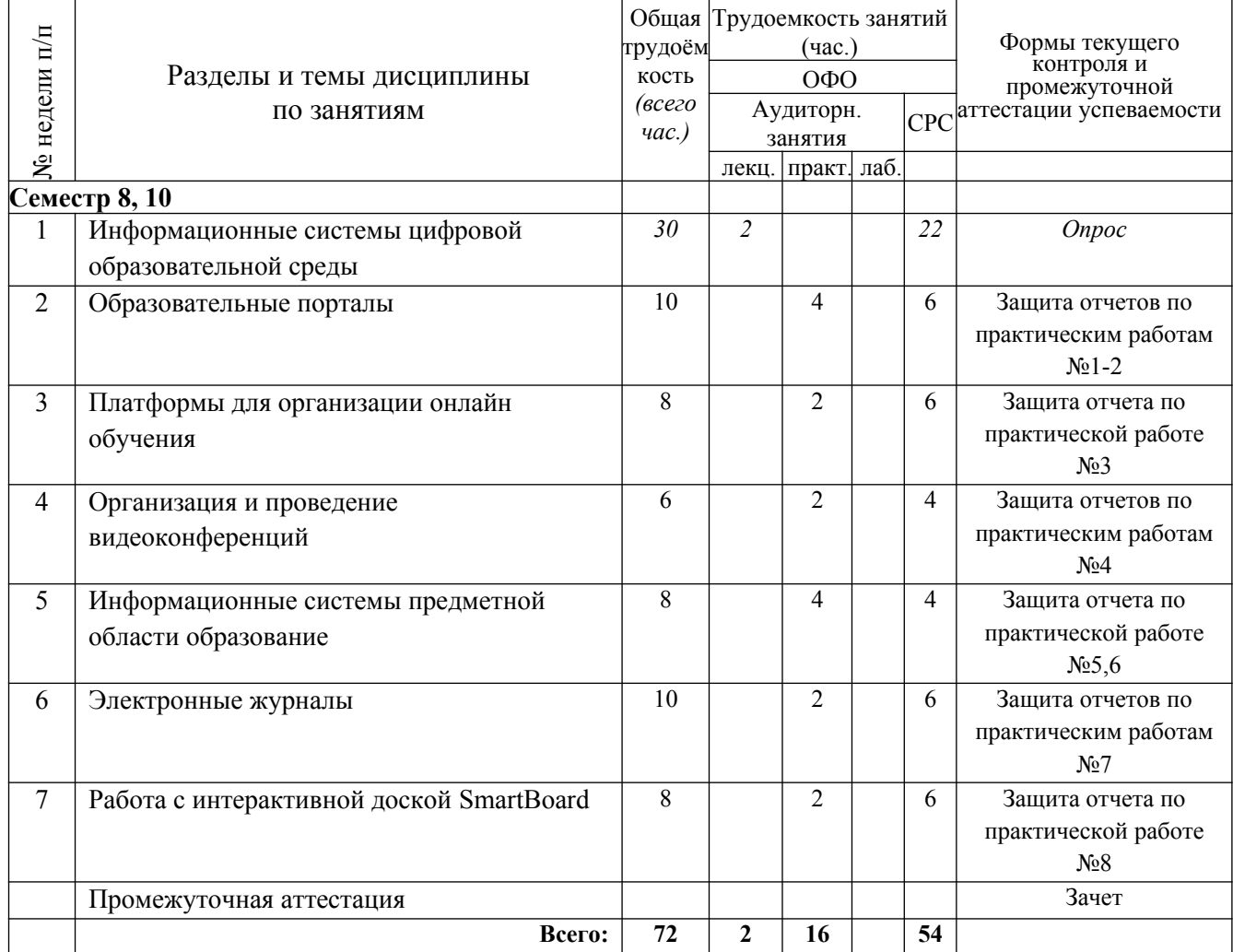

# <span id="page-5-2"></span>**3.2. Содержание занятий по видам учебной работы**

### Таблица 6 – Содержание дисциплины

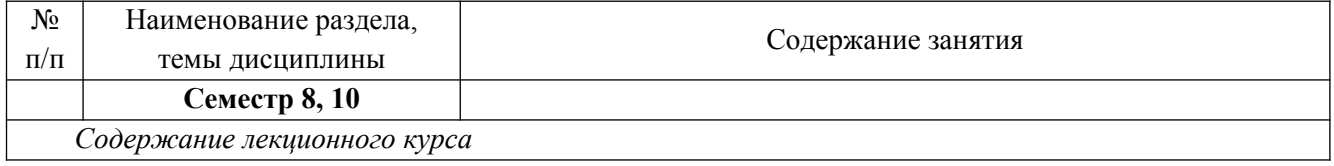

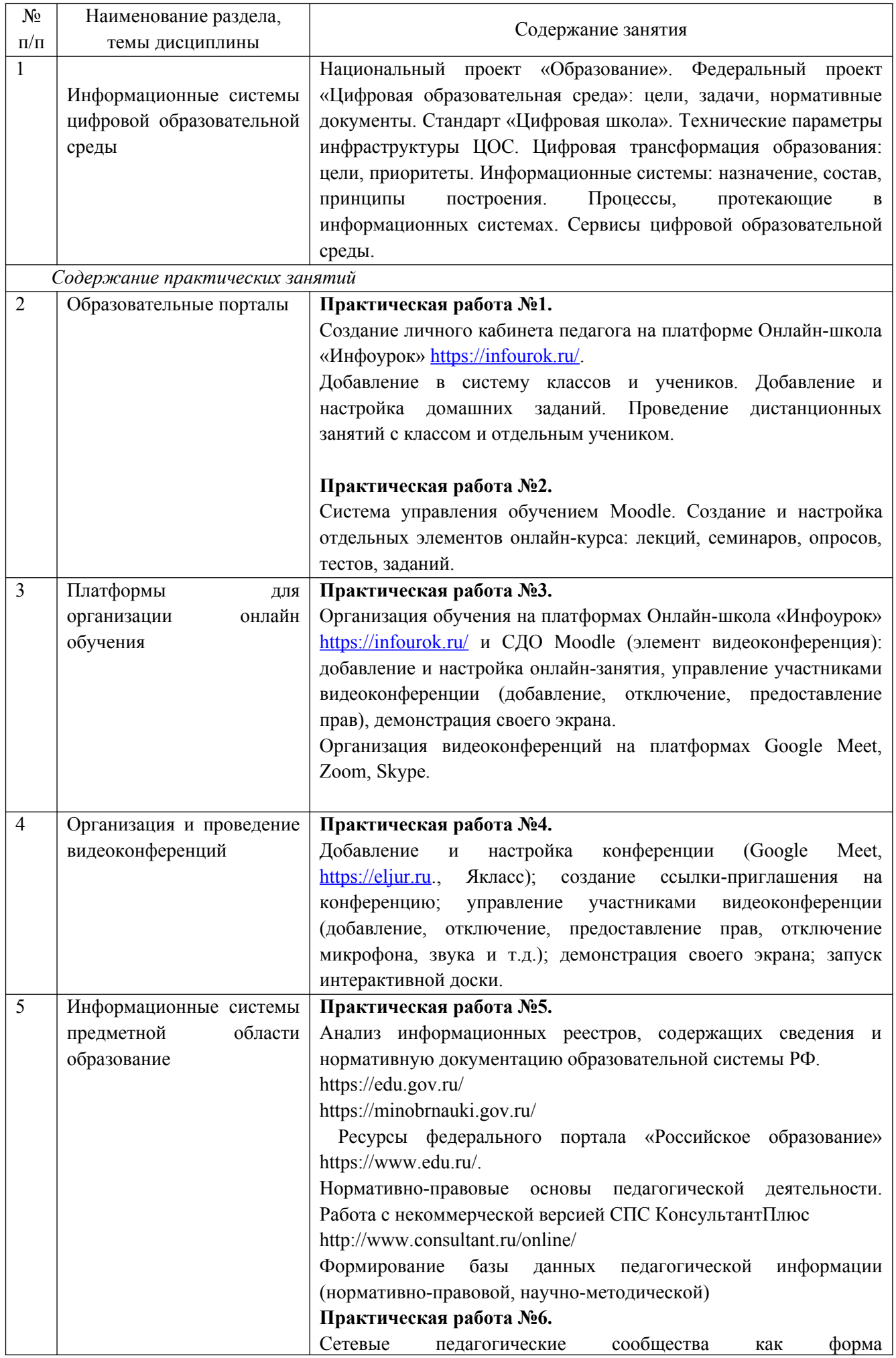

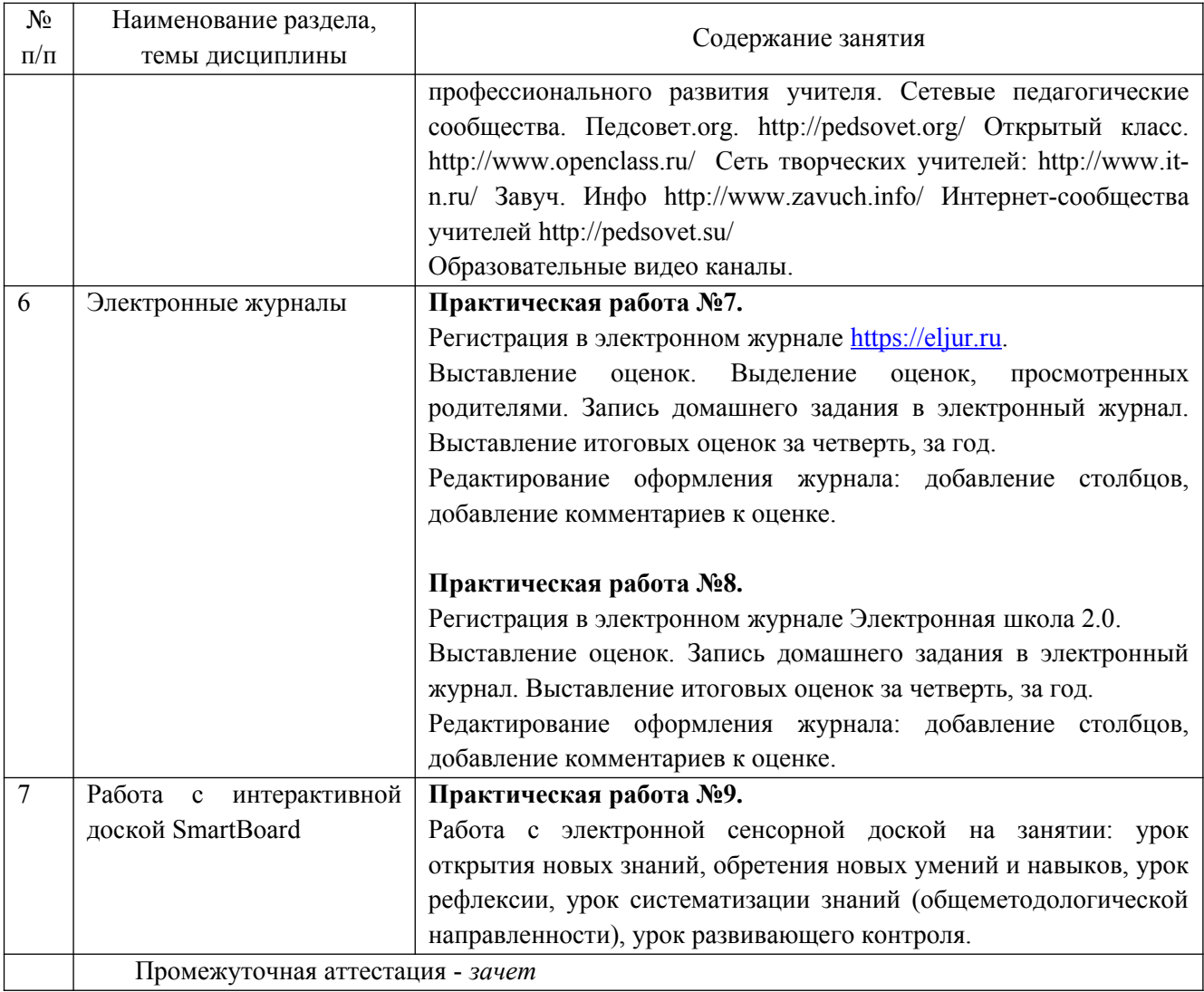

### <span id="page-8-0"></span>**4 Порядок оценивания успеваемости и сформированности компетенций обучающегося в текущей и промежуточной аттестации.**

Для положительной оценки по результатам освоения дисциплины обучающемуся необходимо выполнить все установленные виды учебной работы. Оценка результатов работы обучающегося в баллах (по видам) приведена в таблице 7.

Таблица 7 - Балльно-рейтинговая оценка результатов учебной работы обучающихся по видам (БРС) в 10 семестре

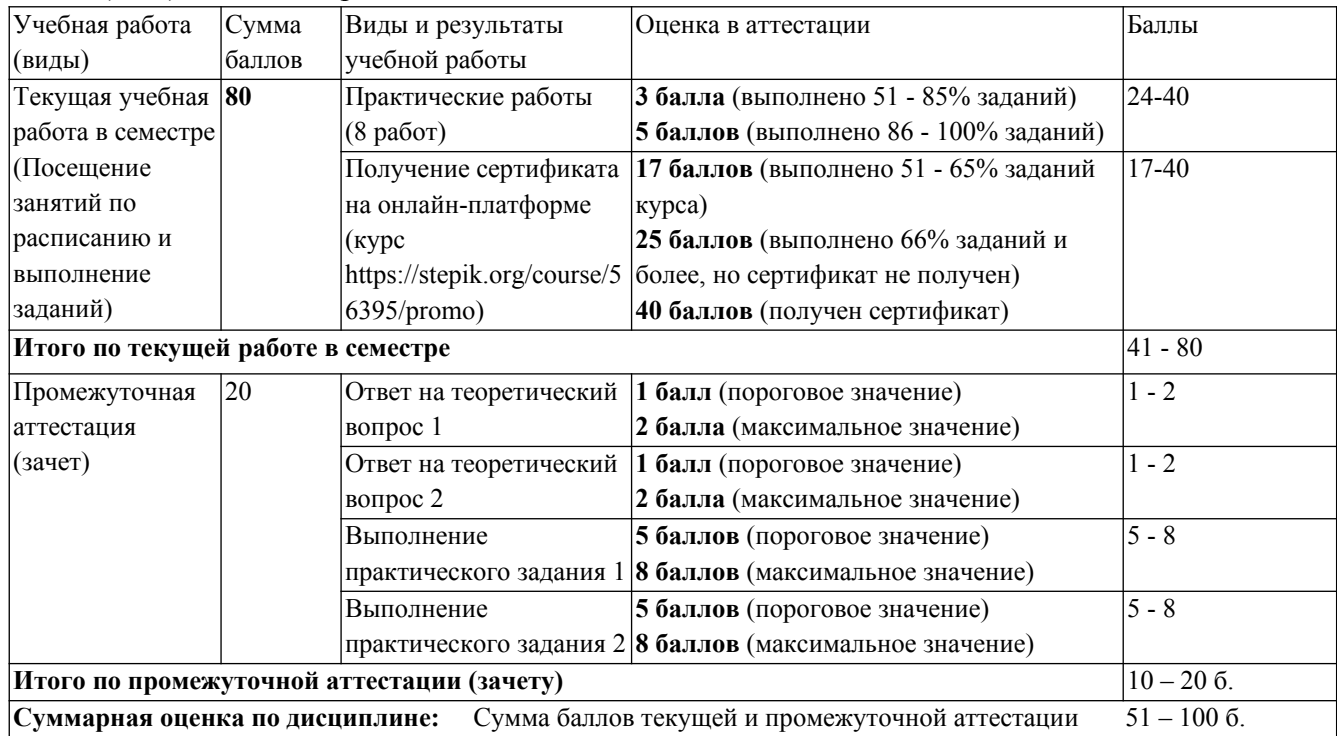

В промежуточной аттестации оценка выставляется в ведомость в 100-балльной шкале и в буквенном эквиваленте (таблица 8)

Таблица 8 – Соотнесение 100-балльной шкалы и буквенного эквивалента оценки

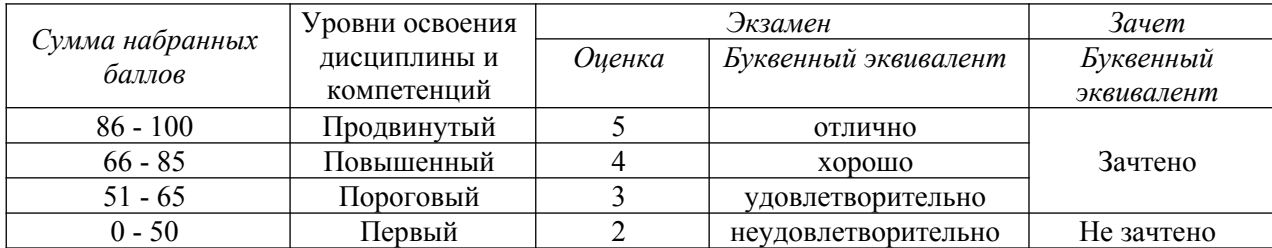

# <span id="page-8-1"></span>**5 Материально-техническое, программное и учебнометодическое обеспечение дисциплины.**

#### <span id="page-8-2"></span>**5.1 Учебная литература**

### **Основная учебная литература**

1. Информационные технологии в педагогической деятельности : учебное пособие / составители О. П. Панкратова [и др.]. — Ставрополь : СКФУ, 2015. — 226 с. — Текст : электронный. – URL: https://e.lanbook.com/book/155375 (дата обращения: 20.01.2022).

2. Киселев, Г. М. Информационные технологии в педагогическом образовании : учебник / Г. М. Киселев, Р. В. Бочкова. – 4-е изд., стер. – Москва : Дашков и К°, 2021. – 304 с. : ил. – (Учебные издания для бакалавров). – Режим доступа: по подписке. – URL: https://biblioclub.ru/index.php?page=book&id=684291 (дата обращения: 17.02.2022). – ISBN 978- 5-394-04383-3.

#### **Дополнительная учебная литература**

1. Грибанова-Подкина, М. Ю. Использование информационно-коммуникационных технологи и электронных ресурсов в образовательном пространстве : учебное пособие / М. Ю. Грибанова-Подкина. — Саратов : СГУ, 2020. — 64 с. — ISBN 978-5-292-04668-4. — Текст : электронный – URL: https://e.lanbook.com/book/194739 (дата обращения: 17.02.2022).

2. Минин А.Я. Информационные технологии в образовании : учебное пособие / А.Я. Минин - Москва : МПГУ, 2016. – 148 с.- ISBN 978-5-4263-0464-2. – URL: https://biblioclub.ru/index.php?page=book\_view\_red&book\_id=471000

3. Федотова, В. С. Цифровые инструменты и сервисы в работе учителя : учебное пособие / В.С. Федотова. – Санкт-Петербург : Ленинградский государственный университет имени А.С. Пушкина, 2020. – 220 с.: ил. – Режим доступа: по подписке. – URL: https://biblioclub.ru/index.php?page=book&id=611279 (дата обращения: 17.02.2022). – Библиогр. в кн. – ISBN 978-5-8290-1896-2. – Текст : электронный.

4. Диков, А. В. Социальные медиасервисы в образовании : монография / А. В. Диков. — Санкт-Петербург : Лань, 2020. — 204 с. — ISBN 978-5-8114-4741-1. — Текст : электронный // Лань : электронно-библиотечная система. — URL: https://e.lanbook.com/book/140771 (дата обращения: 08.03.2022).

#### <span id="page-9-0"></span>**5.2 Материально-техническое и программное обеспечение дисциплины.**

Учебные занятия по дисциплине проводятся в учебных аудиториях КГПИ ФГБОУ ВО «КемГУ».

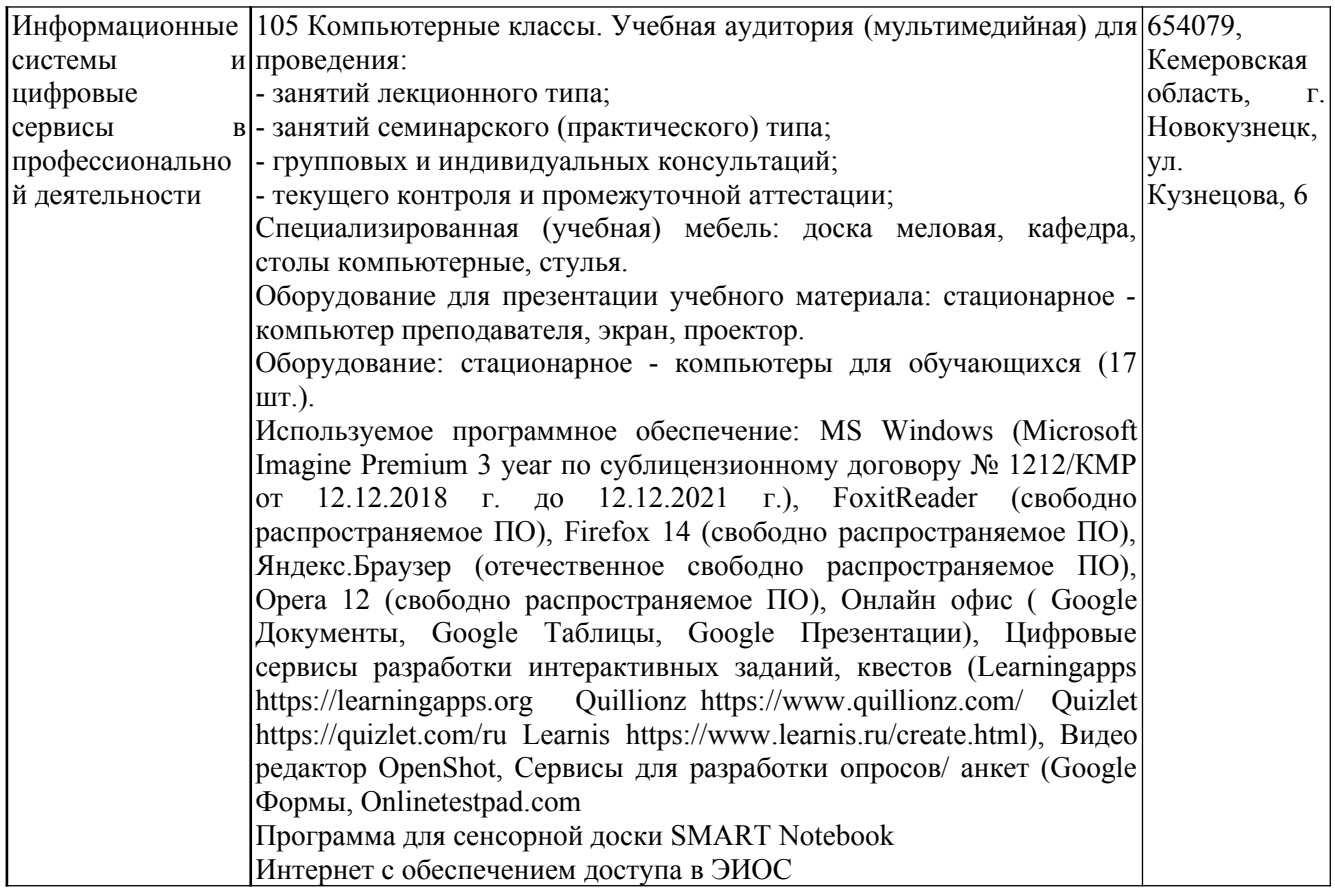

### <span id="page-10-1"></span>**5.3 Современные профессиональные базы данных и информационные справочные системы.**

#### **Перечень СПБД и ИСС по дисциплине**

Базы данных «Университетская информационная система Россия», режим доступа: https://uisrussia.msu.ru/

Педагогическое сообщество, режим доступа: http://pedsovet.su/

СПС КонсультантПлюс, режим доступа: http://www.consultant.ru/online/

Официальный интернет-ресурс Минпросвещения России, режим доступа: https://docs.edu.gov.ru/

Библиотека свободно доступных материалов по информационным технологиям на русском языке CITForum.ru, режим доступа: http://citforum.ru

### <span id="page-10-2"></span>**6 Иные сведения и (или) материалы.**

### <span id="page-10-0"></span>**6.1. Примерные вопросы и задания для промежуточной аттестации** *Семестр 8,10*

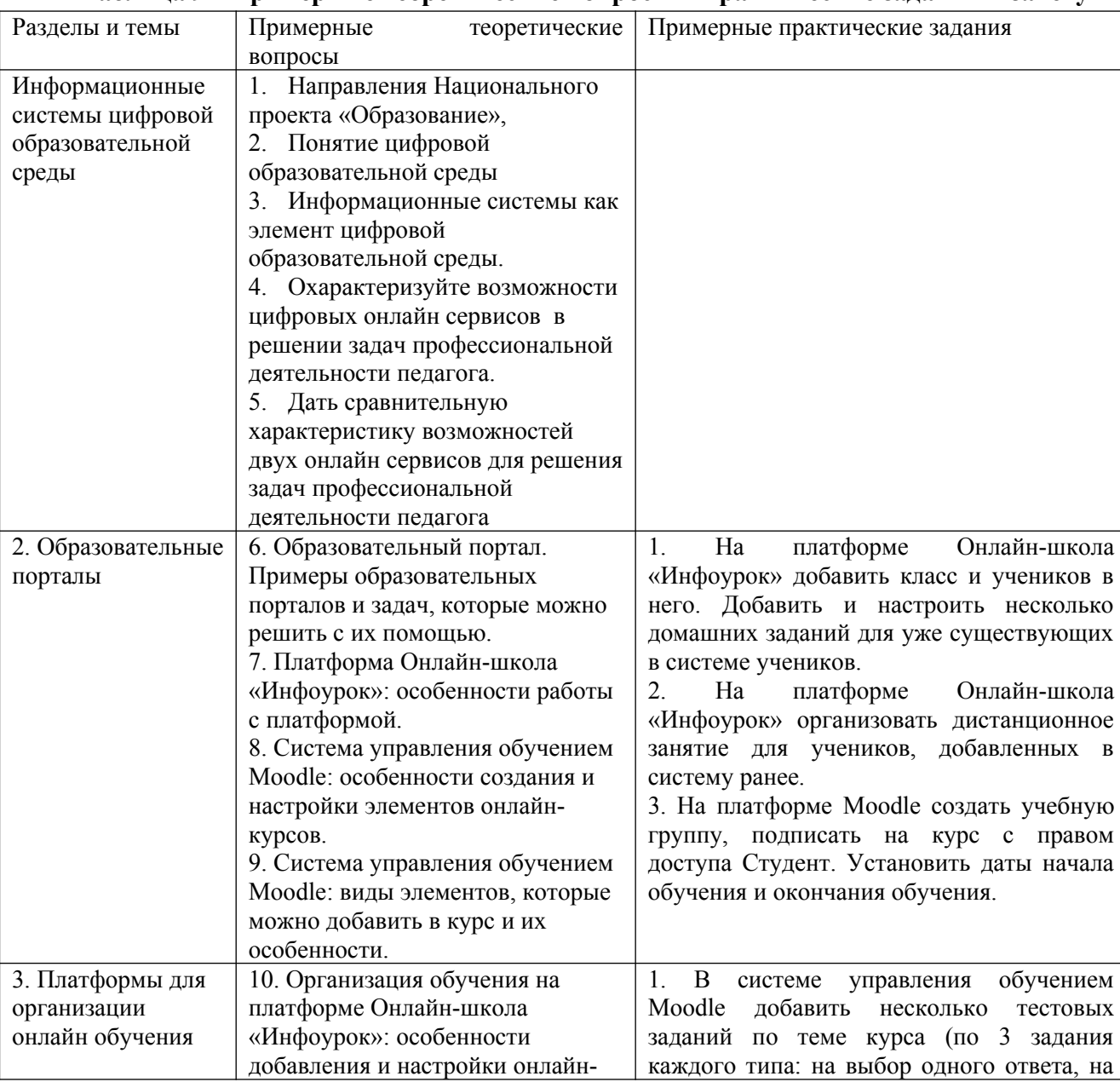

#### **Таблица 9 - Примерные теоретические вопросы и практические задания к зачету**

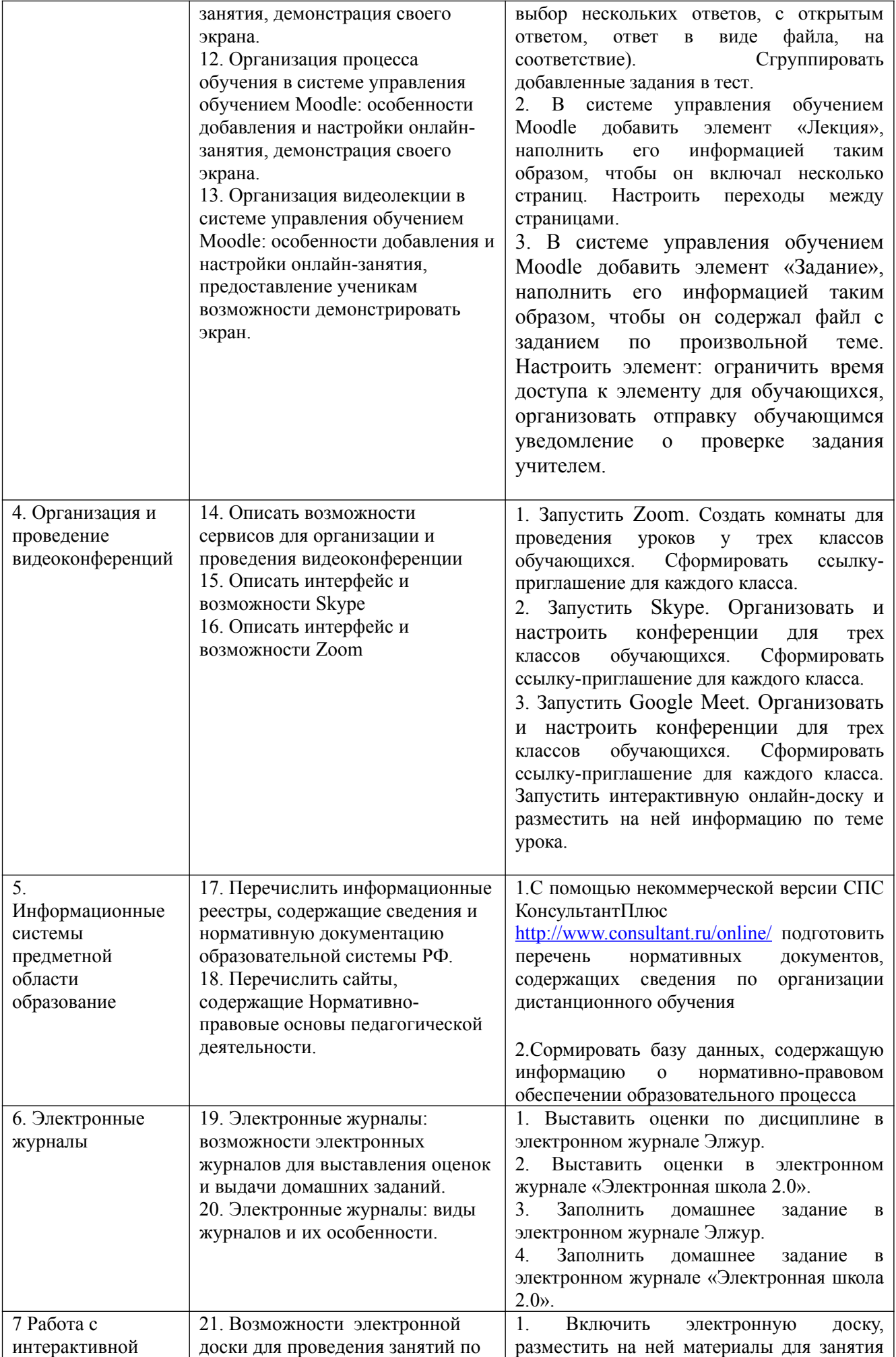

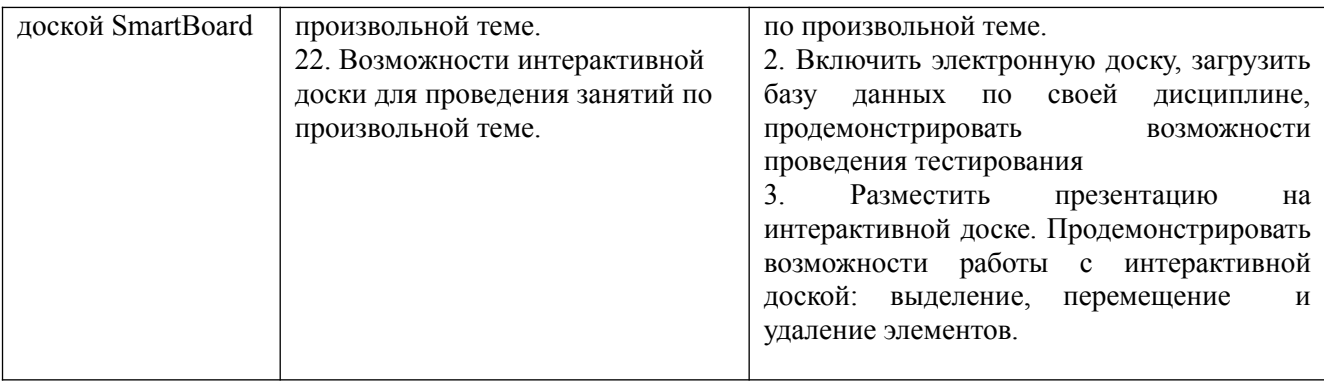

Составитель (и): К.пед.наук, доцент Дробахина А.Н., к.пед.наук, Сликишина И.В.

(*фамилия, инициалы и должность преподавателя (ей)*)